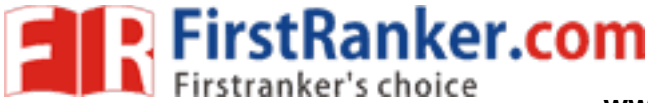

**www.FirstRanker.com www.FirstRanker.com**

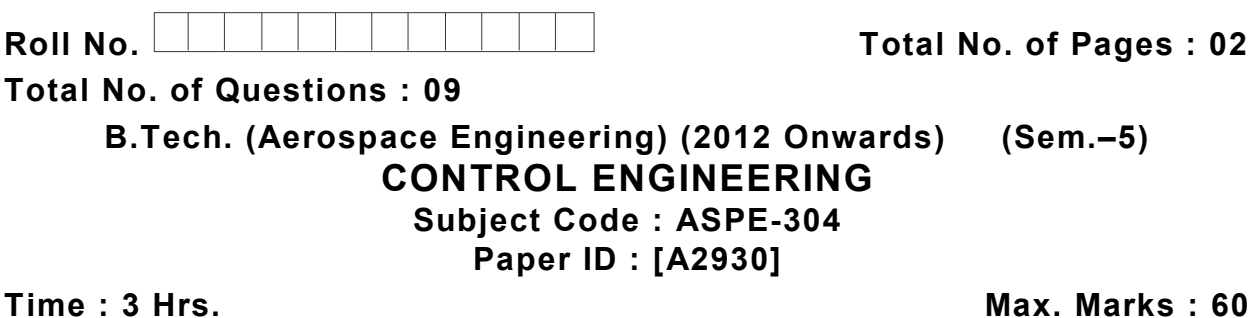

## **INSTRUCTION S TO CANDIDATES :**

- **1. SECTION -A is COMPULSORY consisting of TEN questions carrying TWO marks each.**
- **2. SECTION -B contains FIVE questions carrying FIVE marks each and students has to attempt any FOUR questions.**
- **3. SECTION -C contains THREE questions carrying TEN marks each and students has to attempt any TWO questions.**

## **SECTION - A**

- **1 . Write briefly :**
	- (a) Transfer function
	- (b) Compensator
	- www.FirstRanker.com (c) Concept of automatic control
	- (d) PI controller
	- (e) Phase margin
	- (f) Closed loop system
	- (g) Modern control theory
	- (h) Relative stability
	- (i) Mason 's Gain formula
	- (j) Polar plot

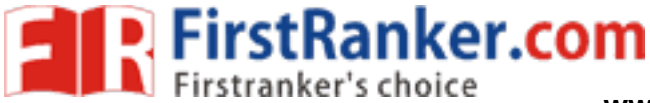

# **SECTION - B**

2. Applying Routh 's criterion, find the range of K for stability for a system whose characteristic equation is given by

 $\lambda^4$  + 20 K $\lambda^3$  + 5 $\lambda^2$  + 10  $\lambda$  + 15 = 0

- 3 . How addition of poles and zeros affect the stability characteristics of a closed loop system?
- 4 . Illustrate the first order system response to step, ramp and impulse input with the help of examples.
- 5 . Discuss the physical devices used for system compensation.
- 6 . Write short note on 'M & N Circles' .

# antex.com **SECTION - C**

- 7 Write short notes on following: (5,5)
	- (a) Nyquist stability criterion
	- (b ) PID controller
- 8 . Determine whether the characteristic equation given below has stable or unstable roots. Comment on the location of the roots. (5,5)
	- (a)  $\lambda^3 + 20\lambda^2 + 9\lambda + 100 = 0$ (b)  $\lambda^4 + 6\lambda^3 + 21\lambda^2 + 36\lambda + 20 = 0$
- 9 . What are transfer function models? Explain models for mechanical and electrical systems with the help of examples.  $(2,4,4)$